# **Geo DBMS De basis van GIS- Toepassingen**

KvAG/AGGN Themamiddag, 14 november 2001

Editor: J.Flim

 **GIST No. 11** 

## **COLOFON**

Dit rapport komt tot stand onder de verantwoordelijkheid van prof.dr.ir. Peter van Oosterom

ISSN nummer: 1569- 0245

Vormgeving en redactie: Inge Flim, GIS Technologie<br>Drukwerk: Sieca Repro Delft Sieca Repro Delft

Adres redactie: *Technische Universiteit Delft Faculteit der Civiele Techniek en Geowetenschappen Afdeling Geodesie Sectie GIS Technologie Thijsseweg 11 2629 LW DELFT tel: 015 278 1701 fax: 015 278 2745 e-mail: gist@geo.tudelft.nl* 

## **INHOUD**

**VOORWOORD** *Peter van Oosterom, TU Delft*

**PROGRAMMA GIS THEMAMIDDAG**

**INTRODUCTIE GEO- DBMS** *Theo Tijssen, TU Delft*

**CONVERSIE VAN FILE NAAR GEO- DBMS ARCHITECTUUR EN DE RELATIE MET GIS- SOFTWARE** *Floris Versteeg, Oracle Nederland*

**GEO- DBMS APPLICATIE MODELLEN ONTWIKKELEN** *Luc Heres, RWS/ AVV*

**TOEKOMSTVISIE GEO- DBMS** *Roel Nicolai en Jack Verouden, Shell NAM*

## **VOORWOORD**

## *Peter van Oosterom Sectie GIS Technologie Technische Universiteit Delft*

Op 14 november 2001, Wereld GIS dag, organiseren de ArcGIS Gebruikersgroep Nederland (AGGN) en de Kring voor Aardobservatie en Geo-informatica (KvAG) de themamiddag 'Geo-DBMS, de basis van GIS toepassingen'. De allereerste themamiddag van de sectie GIS van de KvAG<sup>1</sup>, die op 11 maart 1997 bij de Universiteit Twente werd gehouden, had een soortgelijk thema: 'DBMS voor Geo-informatie'. Nu bijna 5 jaar later hetzelfde onderwerp weer aan bod komt zijn de ontwikkelingen duidelijk. Er zijn inmiddels standaarden voor geo-informatie in een DBMS ontwikkeld, er zijn verschillende productierijpe DBMSsen beschikbaar en vele organisaties beheren nu de geo-informatie samen met de administratieve informatie in één DBMS (of zijn hard op weg hier naar toe).

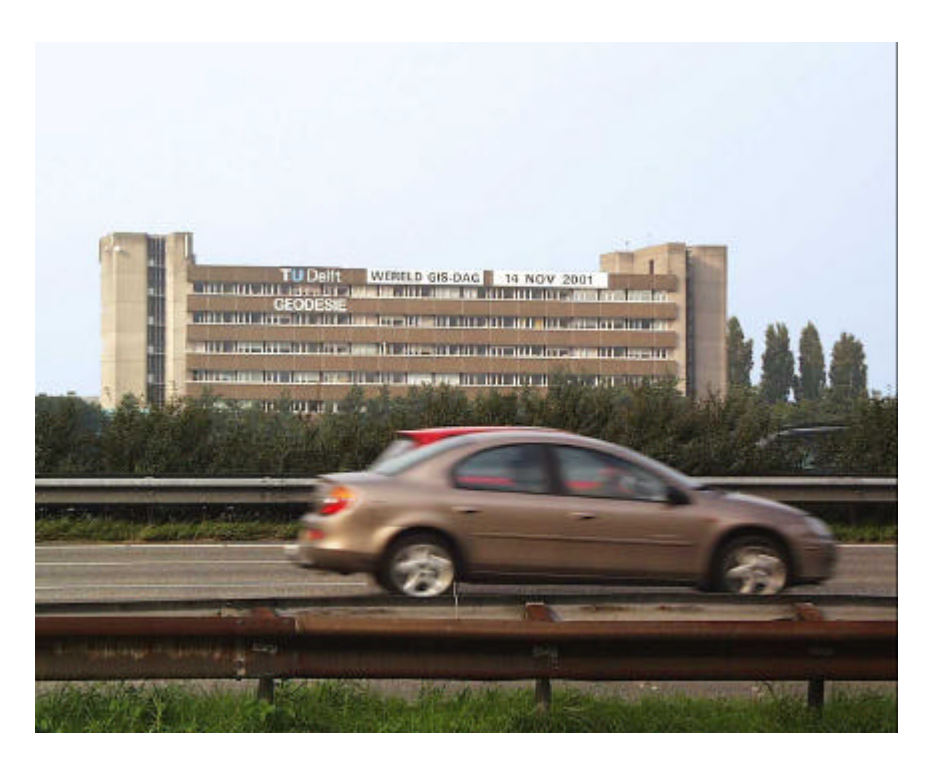

*Foto 1: Spandoek aan het gebouw Geodesie/ TU Delft*

Tot voor kort werd het ruimtelijk gegevensmanagement door specifieke GIS-pakketten buiten het DBMS om verzorgd. Nu de DBMSsen meer en meer worden voorzien van een ruimtelijke functionaliteit, bewegen ook de GIS-pakketten zich in de richting van een geïntegreerde architectuur. Alle gegevens (ruimtelijk en thematisch) worden in één DBMS opgeslagen en beheerd. Dit markeert een belangrijke stap vooruit, waaraan vele jaren van bewustwording en vervolgens systeemontwikkeling voorafgegaan zijn. De geo-informatieverzamelingen worden bijgehouden in Geo-DBMSsen en bedienen van hieruit de gebruikers via netwerken en/of traditionele media. Hiervoor moet het Geo-DBMS ondersteuning bieden op het gebied van ruimtelijke typen en

l

<sup>&</sup>lt;sup>1</sup> De KVAG is op 10 mei 1996 voortgekomen uit een fusie tussen de Nederlandse Vereniging voor Fotogrammetrie (opgericht in 1932) en de Kring voor Remote Sensing (opgericht in 1978).

operatoren (voor eenvoudige analyse en voor selectie georiënteerd bevragen) en ruimtelijke clustering en indexering (voor efficiënte manipulatie van omvangrijke geo-informatieverzamelingen). Indien mogelijk moet ook de geavanceerde (op topologie gebaseerde) analyse ondersteund worden Verder is temporele ondersteuning nodig. Dit kan of door een temporele uitbreiding van het DBMS of door expliciete opname van temporele aspecten in het gegevensmodel van een applicatie gewenst. In de presentatie van Theo Tijssen (TU Delft) 'Introductie Geo-DBMS' zal een overzicht worden gegeven van wat er heden ten dagen wordt verstaan onder een Geo-DBMS.

Zoals aangegeven bevinden zich op dit moment vele organisaties in een overgangsfase naar de nieuwe architectuur. Dit is zeer bewerkelijk en zal nog zeker enige jaren voortduren. De presentatie van Floris Versteeg (Oracle) 'Conversie van file naar Geo-DBMS architectuur en de relatie met GIS-software' gaat hier dieper op in. Voordat er echter wordt overgestapt op de nieuwe Geo-DBMS architectuur moet een organisatie eerst een applicatiemodel ontwikkelen dat geïntegreerd geo-informatie en administratieve informatie omvat. Luc Heres (RWS/AVV) zal nader ingaan op het ontwerpproces van een dergelijk applicatiemodel. Uitgaande van de huidige stand van zaken zullen Jack Verouden (NAM) en Roel Nicolaï (Shell) hun korte en middenlange termijn toekomstvisie op dit vakgebied presenteren. Hierbij zullen nadrukkelijk aspecten als standaarden, 3D GIS/Virtual Reality en Internet ontwikkelingen aan de orde komen.

Het moge duidelijk zijn: de volgende fase in de ontwikkeling van ons vakgebied dient zich al weer aan. Het creëren van een gemeenschappelijke geo-informatie infrastructuur (GII) voor gerelateerde organisaties; de zogenaamde (geo-)informatiegemeenschappen. Door directe, gecontroleerde toegang tot de geo-informatie bij de bron, kan op termijn deze GII het uitwisselen van kopieën van bestanden tussen de verschillende organisaties gaan vervangen. Wel zijn goede protocollen en interoperabiliteitsstandaarden, zoals die van het OpenGIS, een vereiste. De eerste OpenGIS implementatie-specificatie was gerelateerd aan de abstracte standaard voor geometrie van ruimtelijke objecten ('feature geometry'). De naam van deze implementatie-specificatie is 'Simple Feature Specification (SFS)' en zorgt voor de standaardisatie van de eenvoudige ruimtelijke gegevenstypen en operatoren voor drie typen platformen: SQL, Corba en OLE/COM. Op dit moment werkt het OpenGIS Consortium aan een herziening van de standaard voor de geometrie van ruimtelijk objecten om deze in overeenstemming te brengen met het door ISO TC 211 reeds verrichte (goede) werk. Deze nieuwe abstracte standaard omvat dan ook 3D-typen, meer geometrische primitieven (krommen- en oppervlaktetypen) en complexe ruimtelijke objecten (gebaseerd op topologie).

Het belang van de Geo-DBMS neemt toe bij de overgang naar de GII, omdat nu niet één organisatie hiervan afhankelijk is, maar een hele (geo-)informatiegemeenschap. Het belangrijkste gebruik is vraag-georiënteerd en minder op bijhouding gericht. Slechts één organisatie is verantwoordelijk voor de bijhouding van een bepaald type gegevens, alle andere bevragen en gebruiken deze gegevens. Daar het bevragen dominant is en de kosten van geheugenchips blijven afnemen, kunnen VLM (Very Large Memory) DBMSsen wel eens een zeer geschikte technische oplossing bieden. Zij zijn krachtig genoeg om enorme hoeveelheden gebruikers, via het Internet, te bedienen. Noodzakelijk om de gegevens tijdig bij de (mobiele) gebruikers te krijgen zijn de ontwikkelingen op het gebied van de netwerkinfrastructuur (bandbreedte) zelf. Deze worden in de VS aangepakt in het kader van Internet2 ontwikkelingen. In Nederland gebeurt dit in het kader van het Gigaport project. Zowel de ontwikkelingen van hard- als software op het gebied van DBMS technologie zullen de toekomstige vormen van de GII mede bepalen. De uitbreidbare relationele DBMSsen van dit moment zijn prima

geschikt voor het opslaan van geo-informatie. Eenvoudige (rechthoek selectie) vragen, zoals nodig bij zoomen en pannen, kunnen efficiënt worden beantwoord door het toepassen van ruimtelijke clustering en indexering. Meer complexe operaties, zoals twee geo-informatie thema's versnijden ('map overlay'), dynamisch generaliseren, afdwingen van topologische correctheid gedurende het bijhouden van de geo-informatie, zijn echter nog niet mogelijk met deze DBMSsen. Nieuwe ontwikkelingen op het terrein van de DBMS technologie, zoals uitbreidbare object-relationele DBMSsen, object-georiënteerde DBMSsen en VLM DBMSsen, zullen ten grondslag liggen aan de nieuwe generatie Geo-DBMSsen.

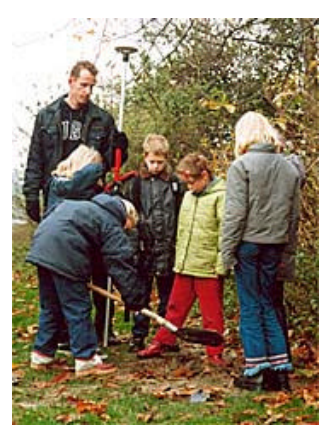

*Foto 2 Foto 3*

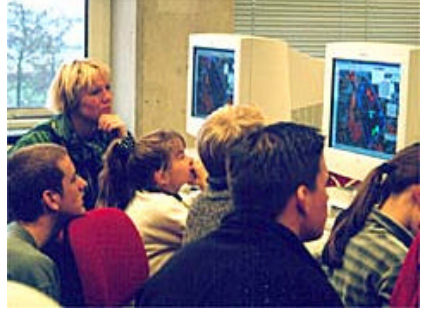

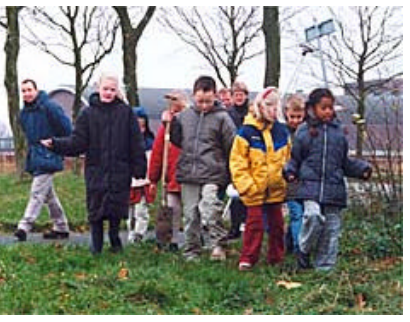

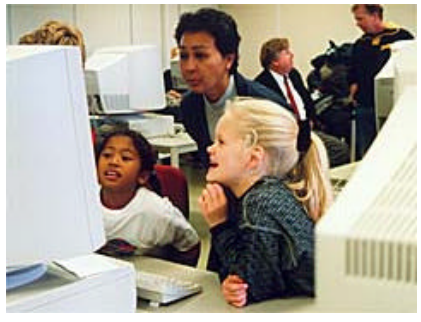

*Foto 4 Foto 5*

*Foto 2 tot en met 5: Impressie Wereld GISdag 15 november 2000*

Enfin, wellicht dat er over 5 jaar weer een themadag 'Geo-DBMS' wordt georganiseerd, waarin duidelijk worden welke van de bovenstaande functionaliteiten inmiddels gerealiseerd zijn en in praktijk wordt gebracht. Ik wil U een prettige middag op 14 november 2001 bij de TU Delft toewensen. Er is overigens bewust voor 14 november gekozen, omdat deze dag uitgeroepen is tot Wereld GIS dag. Het doel van deze dag is om het onderwerp GIS extra onder de aandacht te brengen. Enige jaren geleden is het idee van de Wereld GIS dag door ESRI geïnitieerd (zo is de cirkel weer rond en de relatie met de AGGN duidelijk). Inmiddels is dit initiatief door vele organisaties in de wereld overgenomen. Naast de themamiddag zal er in Delft, net als vorig jaar, door schoolkinderen met GPS op zoek worden gegaan naar een schat en zal met GIS de binnenstand van Delft opnieuw worden ingericht.

Mede namens de AGGN, Peter van Oosterom (sectie GIS, KvAG).

## **PROGRAMMA KVAG/ AGGN THEMAMIDDAG**

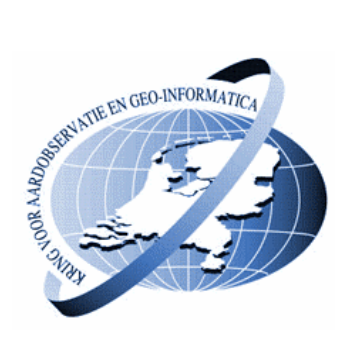

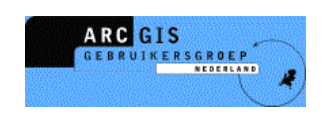

## **'GEO- DBMS, DE BASIS VAN DE GIS-TOEPASSINGEN'.**

- 13.00 uur Ontvangst met lunch
- 13.30 uur Welkom door middagvoorzitter *Jeroen Baltussen. DLG*
- 13.40 uur Introductie Geo- DBMS *Theo Tijssen, TUDelft*
- 14.20 uur Conversie van file naar Geo-DBMS architectuur en relatie met GIS-software *Floris Versteeg, Oracle Nederland*
- 15.00 uur Koffie en theepauze
- 15.20 uur Geo-DBMS applicatie modellen ontwikkelen *Luc Heres, RWS/ AVV*
- 16.00 uur Toekomstvisie Geo-DBMS *Roel Nicolai en Jack Verouden, Shell/ NAM*
- 16.40 uur Slotdiscussie
- 17.00 uur Afsluitende borrel

## **INTRODUCTIE GEO-DBMS**

*Theo Tijssen Sectie GIS Technologie Technische Universiteit Delft*

## **1. INLEIDING**

## *1.1 Ruimtelijke gegevens*

De term "Geo-DBMS" impliceert dat we te maken hebben met een DBMS met ondersteuning voor geo(grafische) gegevens, ofwel ruimtelijke gegevens. Deze laatste term zal in het vervolg worden gehanteerd. Ruimtelijke gegevens in de breedste zin van het woord zijn alle gegevens die op een of andere manier kunnen worden gelokaliseerd, bijv. een adres (Thijsseweg 11), een plaats (in Parijs), en allerlei soorten relatieve locaties (in het centrum achter de grote kerk; op de A13 bij hectometer paaltje 8.4). Van een Geo-DBMS kan worden gesproken wanneer dit ondersteuning biedt voor ruimtelijke gegevens in enigszins beperkte zin, met name gegevens die zijn vastgelegd met behulp van X, Y (en Z) coördinaten in een gedefinieerd stelsel. Natuurlijk horen daar ook allerlei niet-ruimtelijke attributen, de "thematische" gegevens, bij. Het bijzondere van ruimtelijke gegevens, in vergelijking met alfanumerieke gegevens waar databases altijd al goed mee konden omgaan, is het meerdimensionale karakter en het feit dat bij bevraging speciale (ruimtelijke) operatoren nodig zijn. Voor het goed functioneren van een Geo-DBMS zijn drie zaken essentieel: ondersteuning van ruimtelijke datatypen, de beschikbaarheid van ruimtelijke operatoren en de mogelijkheid van ruimtelijke indexering.

## *1.2 Ruimtelijke datatypen en operatoren*

Het is begrijpelijk, hoewel eigenlijk ongewenst uit het oogpunt van de gebruikers, dat bij de eerste ontwikkeling van "spatially enabled databases" in het begin van de jaren 90 verschillende leveranciers hiervoor met eigen implementaties komen die aansluiten bij de specifieke eigenschappen van het betreffende DBMS. Op zich betekende dit al een hele verbetering van de situatie van voor die tijd, waarbij in organisaties die met ruimtelijke gegevens werken deze los van het corporate DBMS in een apart systeem (bijv. een GIS) werden opgeslagen en beheerd (zie figuur 1).

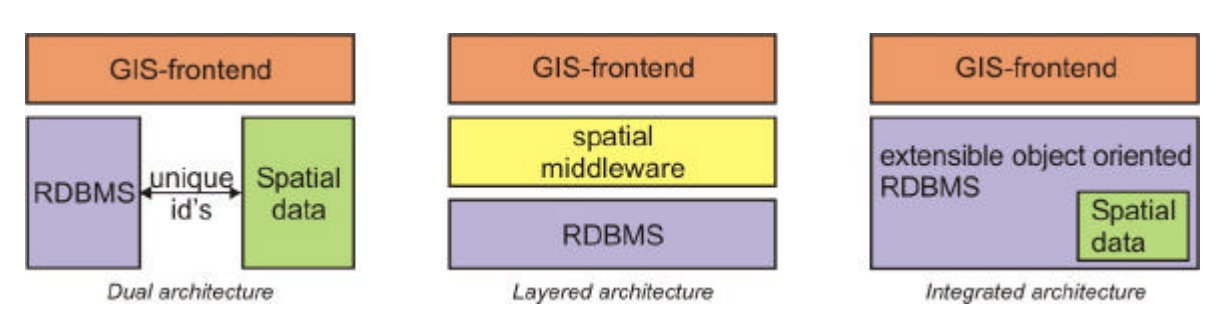

*Figuur 1: Ontwikkeling Geo-DBMS architectuur.*

Toch zijn er altijd initiatieven geweest tot standaardisatie op dit gebied, met als belangrijkste oogmerk het vereenvoudigen van de uitwisseling van ruimtelijke gegevens. Voor ruimtelijke gegevens komen de belangrijkste initiatieven van het OGC (Open GIS Consortium), een internationaal samenwerkingsverband van alle belangrijke spelers op dit terrein.

In de "OpenGIS Simple Features Specification for SQL" [7] wordt voor "simple features" de vastlegging en een aantal functies en operatoren ("methods" in OGC termen) gespecificeerd. Deze specificatie is beperkt tot 0, 1, en 2-dimensionale geometrieen (punten, lijnen en vlakken) in de 2D ruimte. Voorbeelden van functies zijn Envelope (de "bounding box" van een geometrie), Area (oppervlakte van een vlak) en NumPoints (aantal punten van een Linestring). De vastgelegde operatoren betreffen relaties tussen geometrische objecten (bijv. Disjoint, Intersects, Overlaps) en operatoren voor ruimtelijke analyse (bijv. Distance, Buffer, Union). Binnen de huidige specificatie kunnen relaties tussen objecten alleen bepaald worden op basis van het vergelijken van individuele geometrieen, gebruik van expliciet vastgelegde relaties (topologie, zie figuur 2) is niet mogelijk.

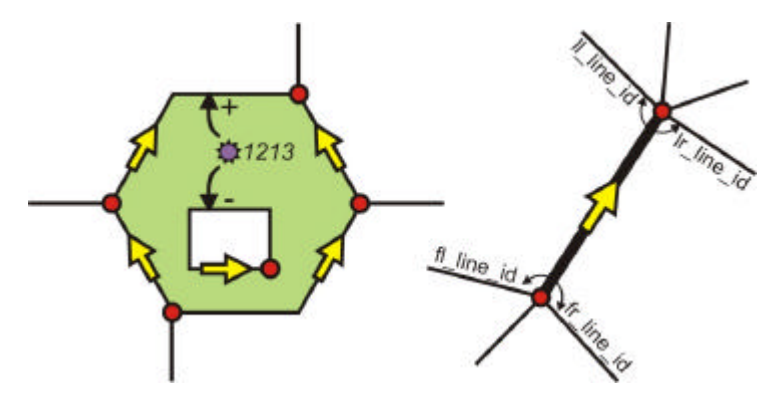

*Figuur 2: Topologie voorbeeld.*

Aan uitbreiding van de standaards met 3D geometrie, topologie en temporele aspekten (tijd) wordt gewerkt. Een voorbeeld hiervan is de begin 2002 verschijnende OGC "recommendation" voor versie 3.0 van GML (Geography Markup Language). Het zou goed zijn wanneer de diverse Geo-DBMS'en, eventueel naast eigen implementaties, tenminste ook de internationaal vastgestelde standaards zouden ondersteunen. Op dit moment is dat niet altijd het geval.

## *1.3 Indexering en clustering*

In veel gevallen zal de meest efficiënte toegang tot ruimtelijke gegevens ook via de ruimte lopen. Met andere woorden, de ruimtelijke attributen zijn gewoonlijk (veel) selectiever voor dit soort gegevens dan de niet-ruimtelijke attributen. Om daar gebruik van te kunnen maken moet een Geo-DBMS over de mogelijkheid beschikken om ruimtelijke indices te maken. Er bestaan veel methoden voor "slimme" toegang tot ruimtelijke data, voor enkele voorbeelden zie figuur 2.

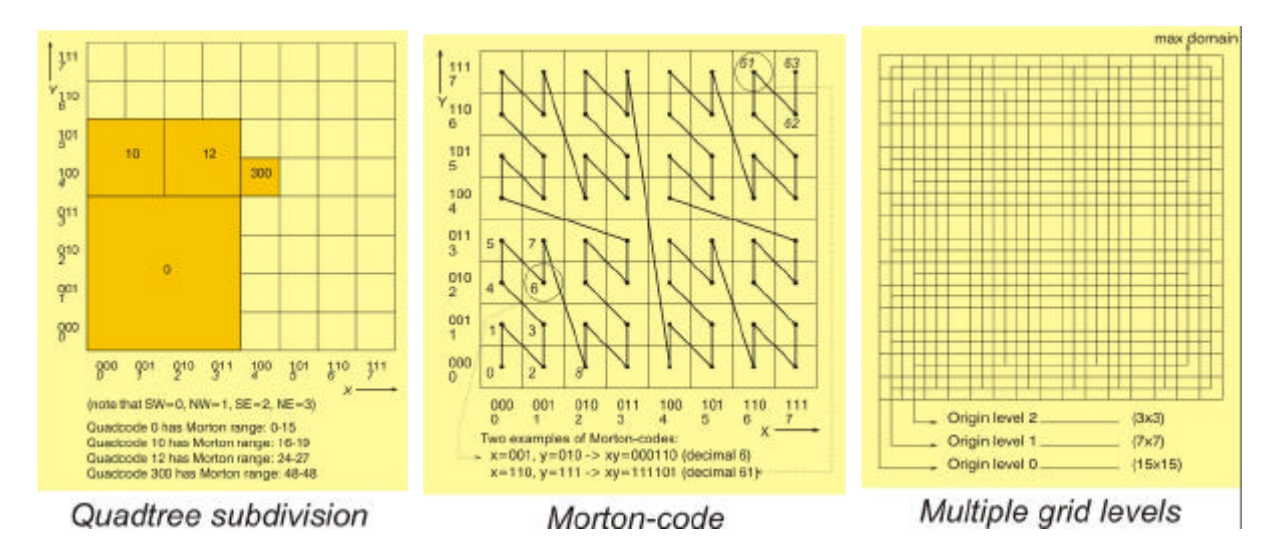

*Figuur 3: Toegangsmethoden voor ruimtelijke gegevens .*

Veel gebruikt binnen GIS en geo-DBMS zijn Quadtree en R-tree [1,2]. Beide methoden zijn gebaseerd op een hiërarchische opdeling van de ruimte in rechthoeken. Daarbij werkt Quadtree op basis van een regelmatig grid dat over de ruimte wordt gelegd, R-tree werkt vanuit de "bounding boxes" van de feitelijke geometrieen. Tegenwoordig overheerst het gebruik van R-tree, deze methode is voor de meeste ruimtelijke gegevens zeer effectief en vraagt weinig inspanning met betrekking tot de specificatie van opties. Voor speciale gevallen kan Quadtree sneller zijn, maar als gebruiker ben je dan wel gedwongen je bezig te houden met de "tuning" van allerlei parameters.

Een karakteristiek van de interactie met ruimtelijke gegevens is het feit dat de waarschijnlijkheid hoog is dat gegevens die in de nabijheid liggen van waar je bezig bent (iets later) ook nodig zijn, bijv. voor display doeleinden, of voor bepaling van relaties tussen objecten. De eerder genoemde indices trachten dat uit te buiten, wat in de ruimte bij elkaar in de buurt ligt doet dat ook in de index. Voor (hele) grote databases komt hier bij dat het ook belangrijk is dat de betreffende data dan fysiek (op schijf) bij elkaar in de buurt ligt. Is dat niet het geval dan wordt het ophalen van de ruimtelijke gegevens sterk vertraagd door de in dat geval grote "disk latency". Voor alfanumerieke data kan men gewoonlijk fysieke clustering bereiken door het definiëren van een "primary key" en daar dan op clusteren. Voor ruimtelijke gegevens moet iets dergelijks ter beschikking staan om het Geo-DBMS optimaal te laten presteren met grote datasets. En dit principe van "orthogonaliteit" kun je doortrekken voor het hele Geo-DBMS: de mogelijkheden die je hebt met alfanumerieke gegevens in een DBMS (m.b.t. database opties, optimalisaties, indexering, bevraging, etc.) moet je eigenlijk ook ter beschikking hebben met ruimtelijke gegevens. En dan bij voorkeur op transparante wijze, het zou niet nodig moeten zijn dat bij gebruik van ruimtelijke gegevens er opeens allerlei speciale handelingen moeten worden uitgevoerd.

## **2. FUNCTIONALITEIT**

Teneinde een "state of the art" beeld te krijgen van het huidige Geo-DBMS is er door de sectie GIS-Technologie (van de TU Delft, afdeling Geodesie) het afgelopen jaar een onderzoek verricht naar de functionaliteit en prestaties van een drietal Geo-DBMS'en: Oracle, Ingres en Informix [3,4,5]. De direkte aanleiding voor het onderzoek was een opdracht van het Kadaster en TNO/NITG om dit uit te zoeken voor Oracle [6]. Om de resultaten in een breder perspectief te plaatsen en om te kunnen vergelijken is hetzelfde onderzoek met Ingres en Informix uitgevoerd. Voor Oracle is getest met de Enterprise versies 8.1.7 en 9.0.1, voor Ingres II met 2.0 en 2.5, voor Informix 2000 met Spatial 8.10 en 8.11.

## *2.1 Ruimtelijke typen en operatoren*

Over de functionaliteit in het algemeen kan worden opgemerkt dat het om drie volwaardige Geo-DBMS'en gaat, in essentie is alles aanwezig van hetgeen nodig is. Toch zijn er ook duidelijke verschillen. Van de onderzochte systemen kent alleen Informix een implementatie die compatibel is met de OGC "simple features" specificatie. Opvallend is verder dat Oracle slechts één, generiek, ruimtelijk datatype kent ("SDO\_GEOMETRY") waar alles in zit, in tegenstelling tot de andere die wel de verschillende typen punten, lijnen en vlakken onderscheiden. Ook biedt Oracle nog de keuze tussen een oudere implementatie op basis van het relationele model en een nieuwere implementatie op basis van het object model. Tijdens het onderzoek is alleen met deze laatste gewerkt. Oracle kent partiele ondersteuning van 3D gegevens: het is goed mogelijk om gegevens met X, Y en Z coördinaten op te slaan, maar de ruimtelijke operatoren en indices werken alleen in de 2D ruimte (de Z wordt dan genegeerd). Van de onderzochte systemen zijn alleen de "spatial" modules getest, deze zijn beperkt tot de 2D(3D) cartesische ruimte. Naast een "spatial datablade" beschikt Informix ook over een "geodetic datablade" met geavanceerde ondersteuning voor allerlei ruimtelijke referentiesystemen en berekeningen op de bol en op ellipsoides. Bij Oracle wordt aan een dergelijke module gewerkt.

Wat de beschikbare operatoren betreft zijn Informix en Oracle een stuk "rijker" dan Ingres. Ingres was het eerste grote, commerciële DBMS met een volwaardige ondersteuning voor ruimtelijke gegevens, maar sinds dat hoopvolle begin zijn er relatief weinig nieuwe ontwikkelingen geweest. Tussen versie 2.0 en 2.5 bestaan bij Ingres dan ook weinig verschillen, terwijl bij Oracle tussen de verschillende versies wel significante verschillen bestaan. Worden de beschikbare ruimtelijke operatoren van Informix en met name Oracle vergeleken met die van een typisch GIS (bijv. ArcGIS) dan blijkt dat er weinig ontbreekt. Het bepalen van relaties tussen geometrische objecten (binnen, buiten, rakend, etc.), afstandsfuncties, het maken van "overlays" (vereniging, doorsnede, verschil, etc.) en buffers is allemaal mogelijk (zie figuur 4 voor een voorbeeld).

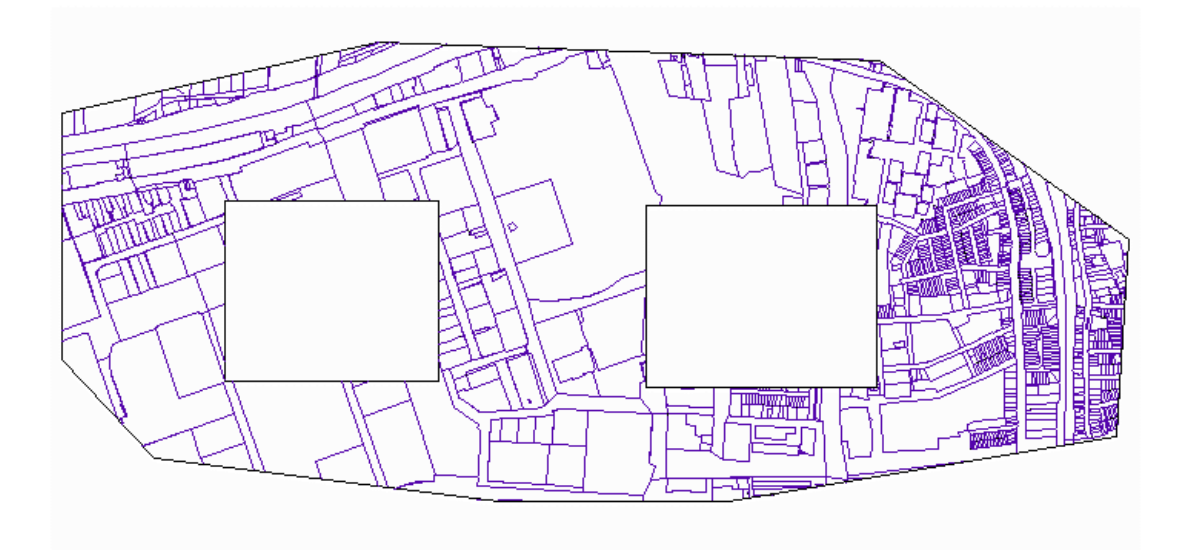

*Figuur 4: De intersectie van een kaartlaag met lijnen (kadastrale perceelsgrenzen) met een test- polygoon met gaten in Oracle.*

Wel met de beperking dat dit alleen geldt voor vector data, voor raster data bieden DBMS'en veel minder mogelijkheden. En door het vooralsnog ontbreken van topologie in de database functionaliteit is het uitvoeren van veel ruimtelijke analyses niet mogelijk. Een netwerk- of bereikbaarheidsanalyse is geheel onmogelijk. Een "map overlay" van meerdere kaartlagen kan in principe (wel met een behoorlijke inspanning van de gebruiker) maar wordt door het ontbreken van topologie wel langzaam. Vanwege het "extensible" karakter van de huidige DBMS'en is het mogelijk om zelf allerlei functionaliteit toe te voegen (te programmeren), maar voor de meeste gebruikers is dat geen optie en qua snelheid is het niet te vergelijken met operaties die in de database kernel zijn geïmplementeerd.

## *2.2 Laden*

Ten behoeve van het onderzoek zijn door TNO/NITG en het Kadaster datasets ter beschikking gesteld. Voor TNO betrof het een aantal polygonen (gebiedsgrenzen) en verder veel puntgegevens van boorputten en ondergrondse formaties. Van het Kadaster zijn AKR en LKI gegevens gebruikt, eerst van drie vestigingen en later heel Nederland. Alle datasets waren beschikbaar in de vorm van ASCII bestanden. Het laden van alle data in de diverse databases is een relatief pijnloze operatie gebleken. Er is conversie software gemaakt om de input bestanden klaar te zetten in een formaat dat door de "bulk loaders" van de respectieve databases kan worden ingelezen. In oudere versies van een DBMS kwam het nog wel eens voor dat op deze wijze geen ruimtelijke data kon worden ingelezen, nu blijkt dat geen probleem meer. Toch zijn ruimtelijke gegevens nog niet helemaal gelijkgesteld aan alfanumerieke gegevens. Oracle bijvoorbeeld kent een zeer efficiënte "direct path load" optie, deze is nog niet te gebruiken voor ruimtelijke data.

Nadat de gegevens geladen zijn is het belangrijkste verschil tussen de onderzochte databases de omvang van de data. Het blijkt dat Informix en Oracle gemiddeld 2 tot 3 keer zoveel ruimte nodig hebben voor het opslaan van ruimtelijke gegevens als Ingres. Voor een serieuze database, zoals bijvoorbeeld AKR+LKI voor Nederland, betekent dit een verschil van vele tientallen gigabytes. Ter voorbereiding van de bevraging zijn op alle ruimtelijke attributen indices gezet. Qua snelheid is dit bij Oracle een zwak punt, dit DBMS heeft hiervoor 6 keer zo veel tijd nodig als Ingres.

## *2.3 Bevragen*

De tijdens het onderzoek uitgevoerde queries zijn opgesteld aan de hand van door het Kadaster en TNO/NITG opgestelde vragen. Het betrof voornamelijk het bepalen van relaties tussen geometrische objecten, bijv. "geef alle perceelgrenzen die binnen een opgegeven zoekpolygoon liggen" of "geef alle objecten die door een opgegeven weg of tracé worden doorsneden". Het maken van de SQL queries op basis van de gestelde vragen ging meestal eenvoudig, wel is het zo dat door het niet implementeren van standaards deze queries er voor de verschillende DBMS'en iets anders uitzien. In die gevallen waarbij sprake is van 3D gegevens (een deel van de TNO/NITG data, alleen in Oracle getest) bleek het soms lastig de juiste combinatie van query en te gebruiken index te vinden, op zich begrijpelijk omdat de indices niet echt 3D ondersteunen. De meerderheid van de queries had een puur ruimtelijke ingang, maar ook combinaties van ruimtelijk en administratief zijn uitgeprobeerd met de Kadastrale datasets. Het meest bevredigende resultaat van het hele onderzoek is dat de 3 DBMS'en op alle uitgevoerde queries volkomen identieke antwoorden gaven. Daarvoor was het wel nodig dat de tolerantie in de diverse systemen op elkaar werd afgestemd, met ruimtelijke tolerantie wordt op verschillende manieren omgegaan in de geteste DBMS'en.

## **3. PRESTATIES**

Het is zeer moeilijk een objectief en betrouwbaar beeld te geven van de prestaties van een Geo-DBMS. De 3 betrokken DBMS'en zijn op dezelfde hardware en onder zoveel mogelijk gelijke condities getest. Een onderlinge vergelijking is wel goed mogelijk. Of dit absoluut gezien, vanuit de toepassing van de gebruiker, voldoende is, of hoe zich dit verhoudt tot de prestaties van een GIS, is veel lastiger aan te geven. In het algemeen kan worden gesteld dat de prestaties van de huidige generatie DBMS'en meestal bevredigend is. Het antwoord op de uitgevoerde "kadastrale queries" komt binnen een tijd die "redelijk" is gezien de toepassing die aan de gestelde vragen ten grondslag ligt (de interactive query tool). De snelheid van de voor TNO/NITG uitgevoerde queries is in een aantal gevallen enigszins teleurstellend. Er bestaan wel grote verschillen tussen software versies (met name Oracle en Informix), en soms behoorlijke verschillen tussen de 3 DBMS'en.

Een deel van de queries gebeurde op basis van opgegeven zoekpolygonen, met de meest recente versie van alle DBMS'en zijn de prestaties hier vergelijkbaar. In eerste instantie (oudere software versie) waren Informix en Oracle veel langzamer (4-20 keer) dan Ingres. Een ander deel van de queries vindt plaats op basis van lijnen, soms zijn deze relatief lang ten opzichte van de hele dataset. Bij deze "lange lijnen queries" traden aanvankelijk extreme verschillen op, bij Oracle duurde het zo lang dat het niet de moeite loonde op het antwoord te wachten, en ook Informix bleef achter bij wat redelijk kan worden genoemd. Beide leveranciers kwamen in een nieuwe versie met verbeteringen op dit punt, nu zijn ze ook beide sneller dan Ingres. Overall presteert Informix het beste bij de uitgevoerde tests. De voorsprong die Ingres oorspronkelijk had in prestaties is door de twee andere DBMS'en ingehaald, wel moet worden opgemerkt dat Ingres daarbij met veel minder computer resources genoegen neemt dan Oracle en Informix.

## **4. CONCLUSIE**

Aan het eind van het hiervoor beschreven onderzoek lijkt het redelijk om de vraag te stellen of het huidige Geo-DBMS volwassen is. Voor een deel is het antwoord ja, voor een deel nee. Er is voldoende "basis" functionaliteit beschikbaar met betrekking tot ruimtelijke gegevens om met een gerust hart te beginnen met toepassingen op basis van een Geo-DBMS. Wel is het noodzakelijk dat de ontwikkeling van dit type systemen doorgaat en nog ontbrekende functionaliteit (toepassing standaards, betere 3D ondersteuning, topologie, betere inpassing temporele aspekten, etc.) in de nabije toekomst wordt aangevuld. Een verdere verbetering in prestaties is nodig en lijkt ook goed haalbaar. Het is gebleken dat met relatief simpele aanpassingen ruimtelijke queries opeens een faktor 10 of 20 sneller gaan, als dat kan moet er nog meer in zitten.

## **5. Referenties**

- [1] H. Samet. The Design and Analysis of Spatial Data Structures. Addison Wesley, 1990.
- [2] Antonin Guttman. R-trees: A dynamic index structure for spatial searching. ACM SIGMOD, 13:47-57, 1984.
- [3] Jeff Hebert and Chuck Murray. Oracle Spatial User's Guide and Reference. Redwood City, CA, USA, December 1999. Part No. A77132-01.
- [4] ASK-OpenIngres. INGRES/object management extention user's guide, release 6.5. Technical report, ASK-OpenIngres, 1994.
- [5] Informix. Informix Spatial DataBlade Module User's Guide, dec 2000. Part No. 000-6868.
- [6] T.P.M. Tijssen, C.W. Quak, and P.J.M. van Oosterom. Spatial DBMS testing with data from the Cadastre and TNO-NITG. Technical report, TU Delft, Faculty CiTG, Department of Geodesy, 2001, GISt report No. 7.

[7] OpenGIS Simple Features Specification for SQL, Revision 1.1. Open GIS Consortium, Inc., may 1999, OpenGIS Project Document 99-049.

## **CONVERSIE VAN FILE NAAR GEO-DBMS ARCHITECTUUR EN DE RELATIE MET GIS-SOFTWARE**

## *Floris Versteeg Oracle Nederland*

#### **1. INTRODUCTION**

The problem: "Everyone has invented the universal data standard format"

Three general types of information can be included in digital maps:

- Geographic information, which provides the position and shapes of specific geographic eatures.
- Attribute information, which provides additional non-graphic information about each feature.
- Display information, which describes how the features will appear on the screen.

Spatial Data loading concerns itself with moving spatial data from one format to another. In the context of Oracle spatial it could mean moving data from Esri Shape files to Oracle Spatial. Some goals of spatial data loading are:

- correctness: e.g. points should not be shifted
- completeness
- no loss of information, metadata, visualisation, orientation
- reversability: an unload from format A to format B and then back should result in A
- speed
- mapping to the appropriate target, e.g. A polygon with holes should not be converted to line strings
- mapping to appropriate Oracle spatial target, e.g. optimised rectangle

#### **2. COMMON DATA TYPES AND MAPPING**

Mapping from:

Points, lines, polygonsk, regions, circles, ellipses, arcs, and curves (splines) to Spatial

#### **3. STANDARD TOOLS FOR DATA LOADING**

Market tools

- FME
- Mapinfo Easyloader
- Mapguide SDF Loader
- Geogateway
- Easyloader

#### **4. BULK DATA LOADING IN ORACLE9**

- Large datasets
- Using your own indexing schema
- Using new features in the database:
- Load parallel
- Load direct
- Index parallel
- Lat-long and ordering of that data
- Precision source to target (also Easy\*Loader)
- Metadata and bounding box
- SQL\*Load scripts: example:
- Limitations of

## **5. NEW DATA LOADING FEATURES IN ORACLE9I**

New features Oracle9i

- 1. Create a Local Domain Index for range-partitioned tables
- 2. Collect statistics, cost and selectivity for local domain indexes
- 3. Function-Based Domain Indexes
- 4. Domain Indexes on Embedded Object Types
- 5. Domain Indexes on Index Organised Tables
- partitioning of data and tables
- subpartitioning possible
- partitioning on spatial keys
- data joins between spatial/non-spatial tables
- construction of geometries out of basic data
- passing hints in spatial queries
- controlling degree in spatial tables/indices

\*see also example

#### **6. DATA FORMATEN**

#### GIS Data Formats (internal / external)

- Digital Map Formats
- Vector File Formats
- Raster File Formats
- Information Types
- Software File Formats

## **7. TOLERANCE**

New tolerance definition in Oracle9i

## **8. COORDINATE SYSTEMS**

Some issues on WKTEXT here

## **9. PRECISION**

A.o. :

• More precision is **not** better, also within Mapinfo

• Numerical instability due to buffering

#### **10. TRICKS TO SET THINGS RIGHT**

- R-trees and Quad-tree
- presorting data on some spatial attribute
- reusing statistics
- creating polygons from lines
- storing data where it belongs (points/polygons)
- fixing orientation

#### **11. SAMPLE CODE**

```
• SQL:*Loader scripts: polygon + point
Example 3–2 Control File for Bulk Load of Polygons
LOAD DATA
INFILE *
TRUNCATE
CONTINUEIF NEXT(1:1) = '#'
INTO TABLE POLY_4PT
FIELDS TERMINATED BY '|'
TRAILING NULLCOLS (
GID INTEGER EXTERNAL,
GEOM COLUMN OBJECT
(
SDO_GTYPE INTEGER EXTERNAL,
SDO_ELEM_INFO VARRAY TERMINATED BY '|/'
(elements FLOAT EXTERNAL),
SDO_ORDINATES VARRAY TERMINATED BY '|/'
(ordinates FLOAT EXTERNAL)
)
)
begindata
1|2003|1|1003|1|/
#-122.4215|37.7862|-122.422|37.7869|-122.421|37.789|-122.42|37.7866|
#-122.4215|37.7862|/
2|2003|1|1003|1|/
#-122.4019|37.8052|-122.4027|37.8055|-122.4031|37.806|-122.4012|37.8052|
#-122.4019|37.8052|/
3|2003|1|1003|1|/
#-122.426|37.803|-122.4242|37.8053|-122.42355|37.8044|-122.4235|37.8025|
#-122.426|37.803|/
```

```
Example 3–3 Control File for a Bulk Load of Point-Only Data
```
LOAD DATA INFILE \* TRUNCATE CONTINUEIF NEXT $(1:1) = '$ #' INTO TABLE POINT FIELDS TERMINATED BY '|' TRAILING NULLCOLS ( GID INTEGER EXTERNAL, GEOMETRY COLUMN OBJECT ( SDO\_GTYPE INTEGER EXTERNAL, SDO\_POINT COLUMN OBJECT

(X FLOAT EXTERNAL, Y FLOAT EXTERNAL) ) ) BEGINDATA 1| 200 1| -122.4215| 37.7862| 2| 200 1| -122.4019| 37.8052| 3| 200 1| -122.426| 37.803| 4| 200 1| -122.4171| 37.8034| 5| 200 1| -122.416151| 37.8027228|

## **12. OTHERS**

Oracle Server Options:

- Distributed Database Option
- Parallel Query Option
- Parallel Server Option
- Procedural Option
- Symmetric Replication Option
- Spatial Data Option
- Transaction Processing Option
- Text Server Option
- Video Server Option
- Web Server Option
- 64-bit Option

**13. FIGUREN**

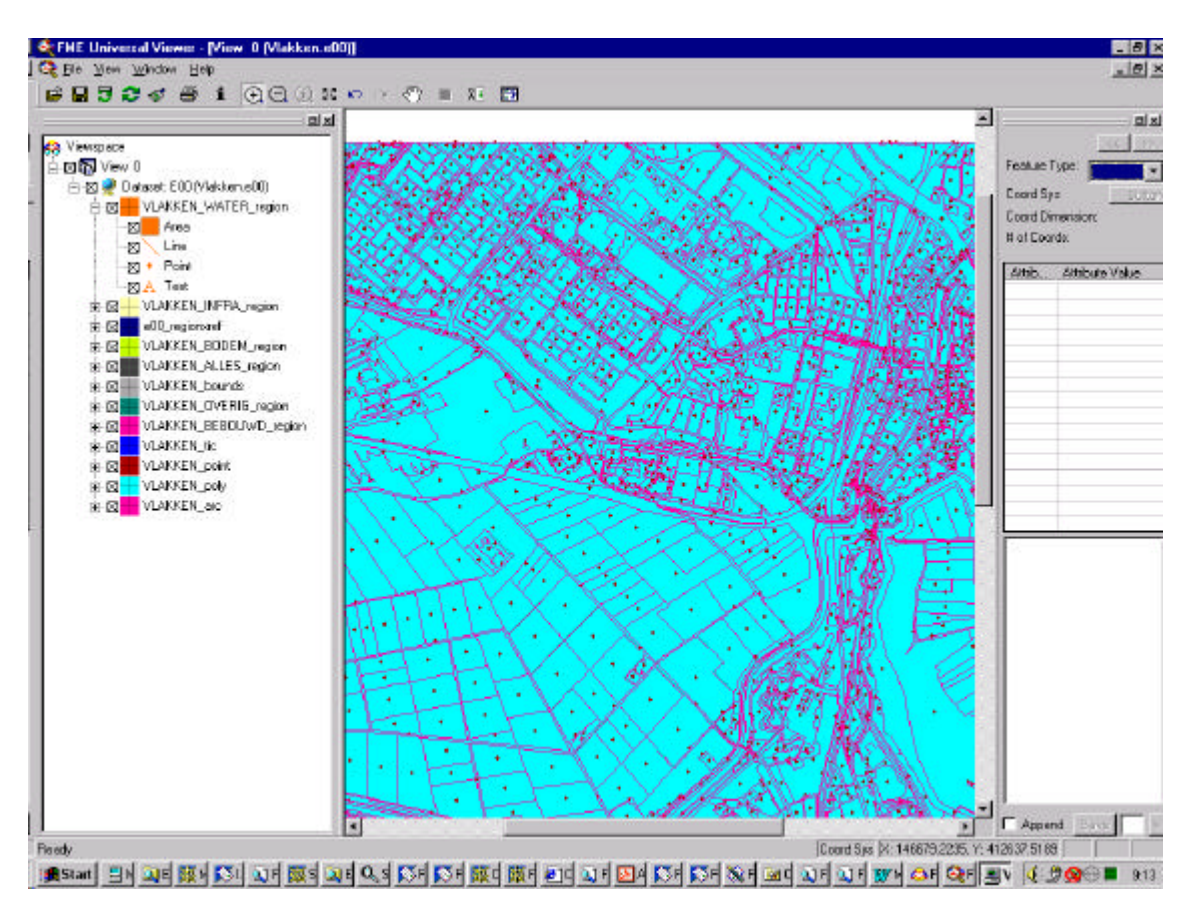

*Figuur 2: FME viewer:coloured coverage*

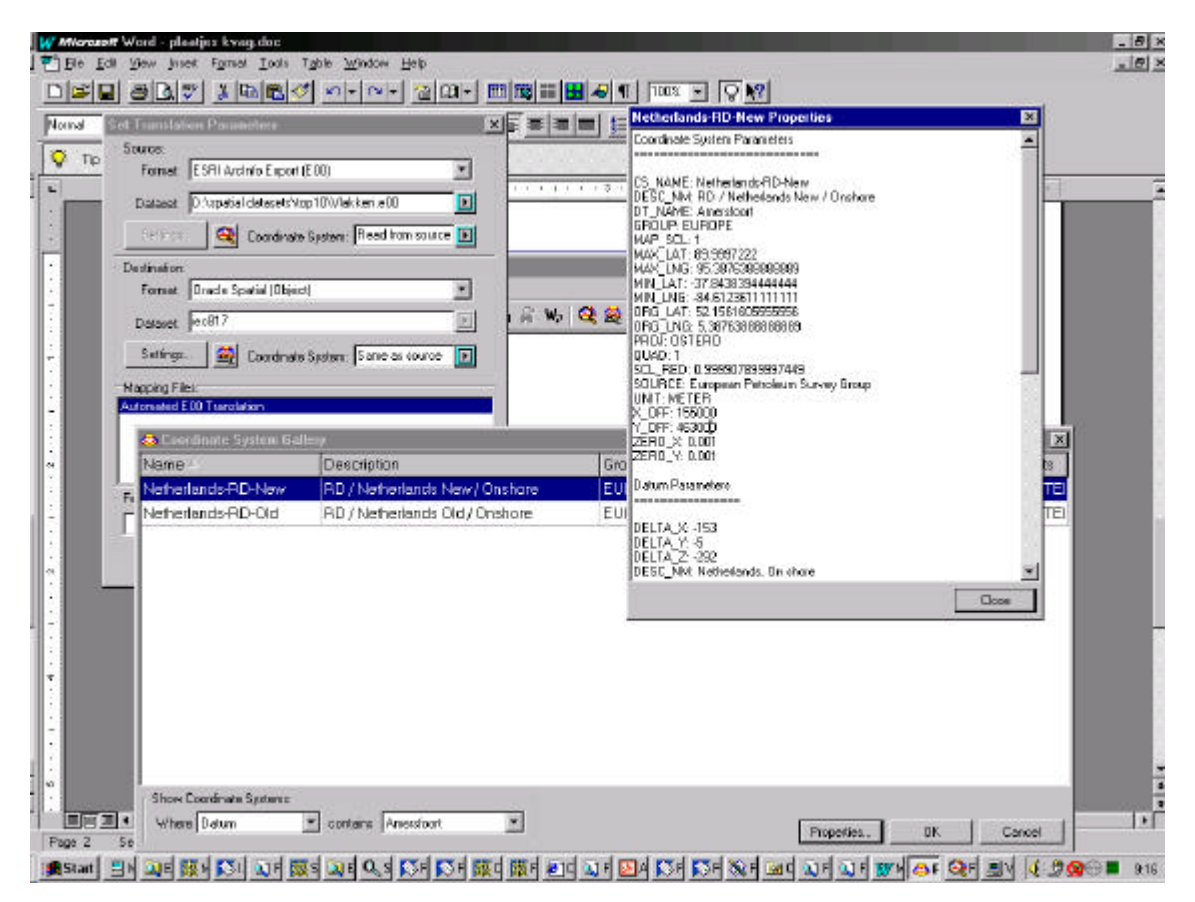

*Figuur 3: FME universal translator:*

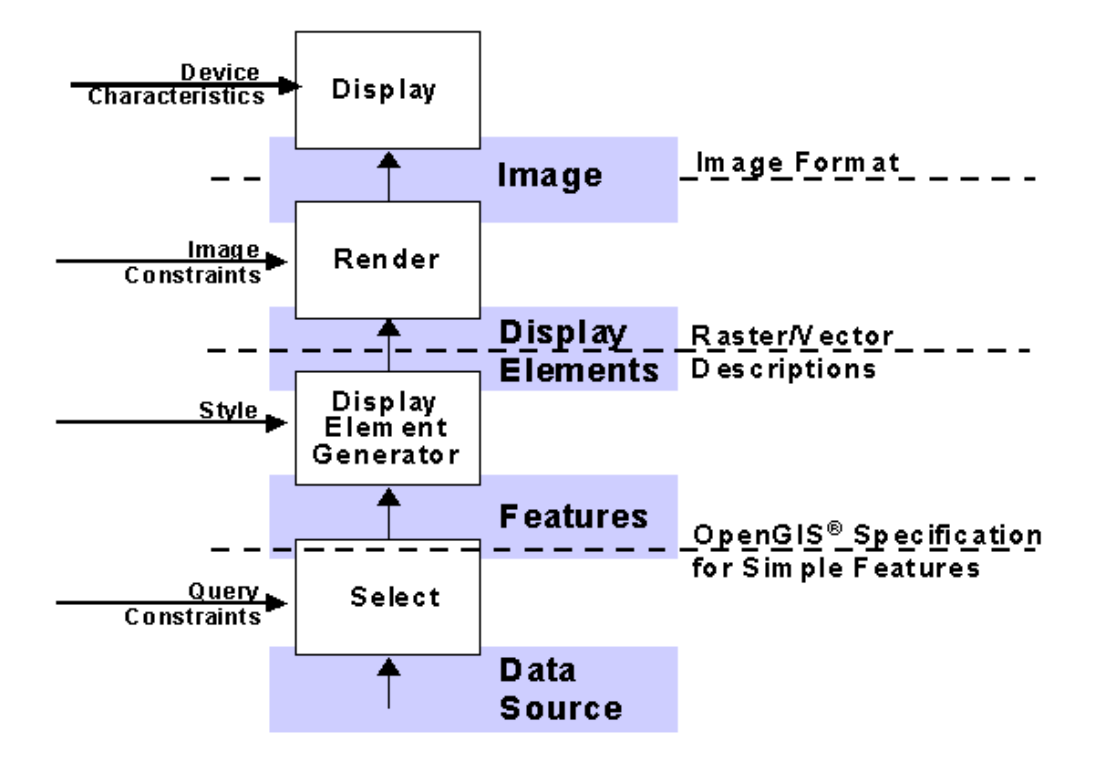

*Figuur 4*

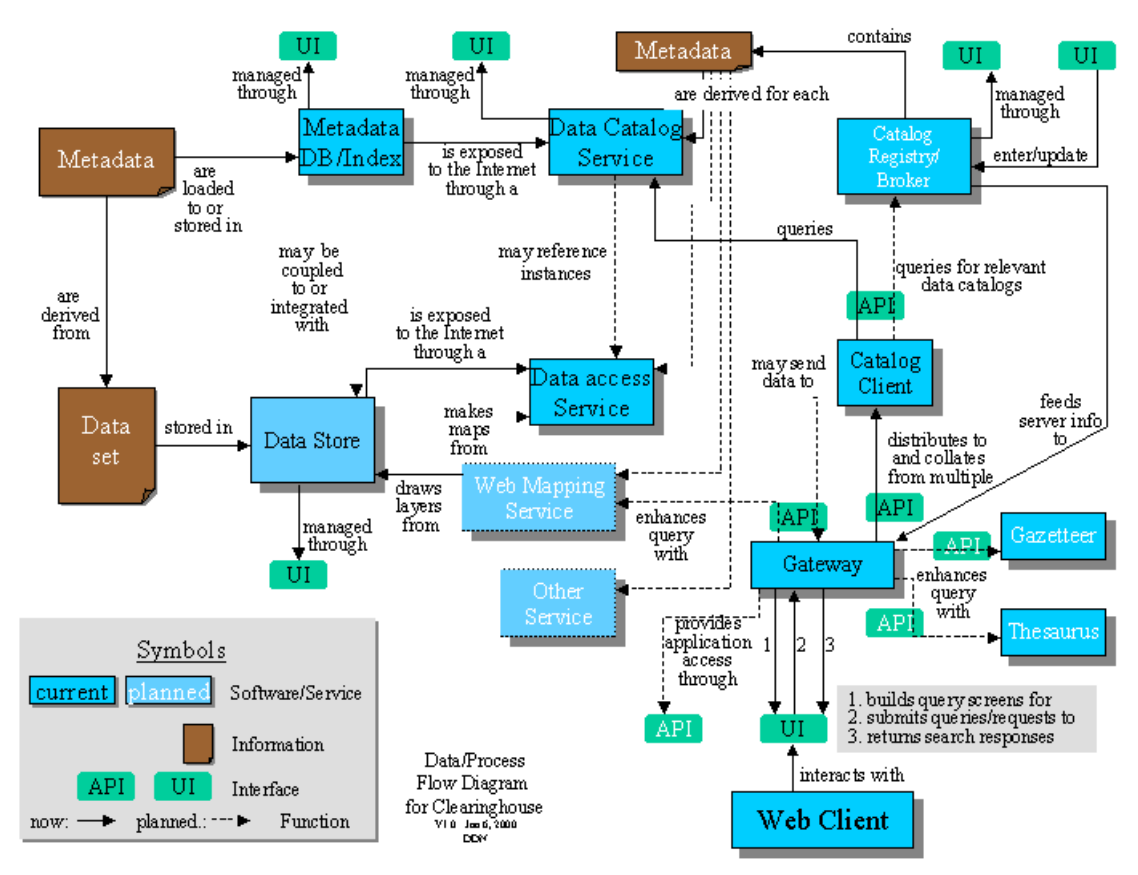

*Figuur 5*

## **DE WERKELIJKHEID ZOU ZIJN BEST MOETEN DOEN OP HET MODEL TE LIJKEN<sup>2</sup>**

#### **GEGEVENSMODELLEN EN HOE DIE TE ONTWERPEN**

*Luc Heres Rijkswaterstaat, Adviesdienst Verkeer en Vervoer Heerlen*

#### **1. INLEIDING**

Iedereen die wel eens een tijdschrift of boek over informatiesystemen open slaat, stuit onherroepelijk op termen als "gegevensmodel", "datamodel", "informatiemodel" of iets dergelijks. Er is sprake van een conceptueel, logisch of technisch model en van "modelleertalen". Voor de meeste lezers blijven dit wat vage en esoterische begrippen. Bovendien blijft vaak één van de belangrijkste vragen onderbelicht namelijk: "hoe ontwerp ik een gegevensmodel?". Een gegevensmodel komt niet zomaar uit de lucht vallen, maar is meestal het resultaat van lange discussies, analyses, eerste ontwerpen, herzieningen etc.

Daarom zal ik in het kort ingaan op de volgende vragen:

- wat is een gegevensmodel?
- wat is het verschil tussen een conceptueel, logisch en technisch model ?
- hoe ontwerp je een model ?

#### **2. WAT IS EEN GEGEVENSMODEL ?**

Van dit begrip bestaan de meest prachtige definities, bijvoorbeeld in [1] of in [2]. Voor ingewijden vatten deze definities goed de essentie van dit begrip samen. Voor niet-ingewijden betekent zo'n definitie slechts de vervanging van de ene set abstracte termen door een andere. Wat een gegevensmodel is, wordt er meestal niet duidelijker door. Dit begrip kan daarom beter aan de hand van een klein voorbeeld worden uitgelegd.

Kijk bijvoorbeeld eens naar het volgende lijstje:

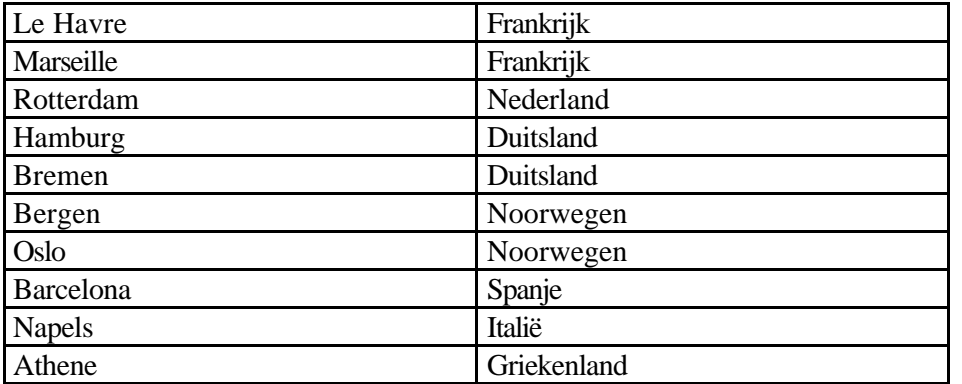

l

 $^2$  Dit als variant op een uitspraak van Salvador Dali: Modellen zouden hun best moeten doen op het portret te lijken.

Wij zien al vrij snel dat het hier gaat om een lijst van havensteden en de landen waartoe ze horen. Maar dat kunnen we alleen omdat we bekend zijn met namen zoals "Oslo", "Noorwegen", "Napels" en "Italië". Voor iemand die net van een verre planeet op Aarde is aangekomen zegt dit lijstje echter niets. Die ziet alleen een rijtje namen (even er van uit gaand dat hij al wel het Latijnse alfabet machtig is). Het zou evengoed een lijstje wasmiddelen en hun producenten kunnen zijn als een lijstje met havensteden en landen.

Iets anders blijkt al we het bovenstaande lijstje proberen uit te breiden met de volgende regel:

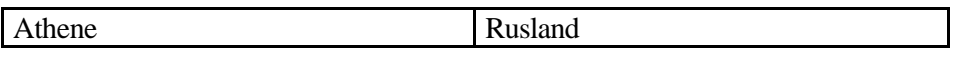

Er zullen mensen zijn die zullen zeggen: "Dat is niet waar, Athene ligt niet in Rusland". Anderen zullen zeggen: "Deze regel mag niet aan het lijstje worden toegevoegd omdat een plaats (Athene in dit geval) niet tot twee landen kan behoren. Kennelijk gebruiken we bij het lezen van dit soort lijstjes een heleboel regels en feiten die niet in het lijstje zelf voorkomen. Het gaat onder andere om de volgende:

- er zijn dingen die we "landen" noemen
- er zijn dingen die we "havensteden" noemen
- landen en havensteden hebben alle een unieke naam
- iedere havenstad hoort slechts tot één land

Als we het lijstje zèlf aan een nadere beschouwing onderwerpen, dan zien we dat dit in feite een verkorte notatie voor een serie gelijkvormige uitspraken die er, uitgeschreven, als volg uit zien:

- Le Havre ligt in Frankrijk
- Rotterdam ligt in Nederland
- Hamburg ligt in Duitsland
- Bergen ligt in Noorwegen
- Barcelona ligt in Spanje
- Napels ligt in Italië
- Athene ligt in Griekenland
- $\bullet$  etc........

Als we deze uitspraken samenvoegen met de algemene uitspraken, dan ontstaat de volgende lijst:

Knowledge Database

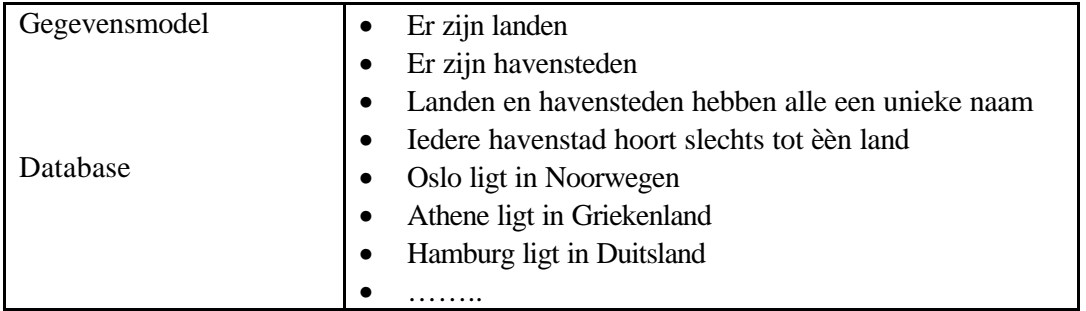

Samen worden deze uitspraken wel eens de "Knowledge Base" genoemd: een verzameling consistente (= niet met elkaar strijdige) uitspraken. De Knowledge Base bestaat uit twee delen: het Gevensmodel en de Database. Het Gevensmodel bevat de meer algemene uitspraken die voor langere tijd gelden ("er zijn landen"). De Database bevat uitspraken die betrekkingen hebben op individuele objecten ("Oslo ligt in Noorwegen") en die soms een wat minder lange geldigheid hebben (Danzig bijv.). De grens tussen Gegevensmodel en Database is in de praktijk niet altijd haarscherp te trekken.

## **3. WAT IS EEN CONCEPTUEEL, WAT EEN LOGISCH EN WAT EEN TECHNISCH MODEL?**

Het lijstje met uitspraken van Figuur 1 zal nooit in die vorm in een database worden opgeslagen. Het is in feite de formulering in de dagelijkse omgangstaal van de inhoud van het model en de database. Daarom wordt dit het *Conceptueel Gegevensmodel* en de bijbehorende gegevens de *Conceptuele Database* genoemd: een beschrijving in termen van de concepten waarmee mensen onderling communiceren.

Het *Logisch Gegevensmodel* is de vertaling van het *Conceptueel Model* naar een bepaald type databasestructuur, bijvoorbeeld die van een relationele database. Dit betekent dat het model wordt vertaald in een verzameling tabellen. Voor het voorbeeld uit figuur 1 betekent dat één simpele tabel *Stad in Land* met twee kolommen: de eerste met de naam van de stad, de tweede met de naam van het land.

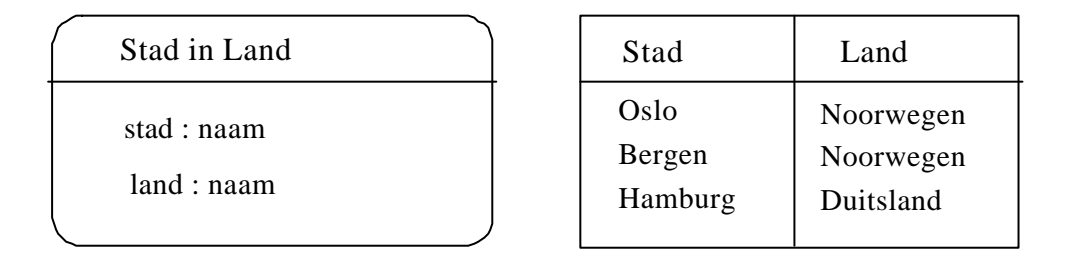

*Figuur 2: Schema van het logisch model Mogelijke populatie van de logische database*

Het *Logisch Model* kan er natuurlijk ook anders uitzien, bijv. als volgt:

| Havenstad in Land | Havenstad in Land                                                                           |
|-------------------|---------------------------------------------------------------------------------------------|
| Land: SET OF Stad | Noorwegen: Oslo, Bergen,<br>Duitsland: Hamburg, Bremen,<br>Nederland: Rotterdam, Amsterdam, |

 *Figuur 3: Schema van het logische model - Mogelijke populatie van de logische database*

Het *Technische Model* is een verdere verbijzondering van het logische model. In de praktijk kiest men in deze fase voor een bepaald type Database Management Systeem (Oracle, Ingres, .....). Grote delen van het technische model (de indexering bijv. ) liggen met deze keus vast. De vrijheden die men zelf dan nog heeft liggen meestal in de sfeer van extra (afgeleide) tabellen met het doel de snelheid van veel gebruikte functies te vergroten.

#### **4. HOE ONTWERP JE EEN MODEL?**

Een datamodel komt nooit zomaar uit de lucht vallen maar is meestal het resultaat van lange discussies en uitgebreide analyses.

Er zijn in de loop van de tijd een aantal methoden ontwikkeld om dit analyse en ontwerpproces te ondersteunen. Een aantal zijn gericht op het ontwerpen van relationele databases, een aantal op object-georiënteerde databases.

Eén van de meest uitgewerkte methodes is de *Conceptual Schema Design Procedure,* gelieerd aan een theorie die *Object Role Modeling* wordt genoemd en die zijn wortels heeft in de formele linguïstiek en de predikaten-logica. In deze methode wordt de "werkelijkheid" (*Universe of Discourse)* in tweevoudige feittypen beschreven. Deze methode is uitvoerig beschreven in [2] en [3]

De CSDP methode bestaat uit de volgende stappen:

- Voorbeelden vertalen in elementaire feiten
- Opstellen feittypen
- Uniekheidsconstraints
- Vaststellen optionaliteit
- Identificatie van objecten.
- Combineren van entiteiten en arity check
- Waarde en subtype constraints
- Andere constraints en eind-check.

Deze stappen zullen aan de hand van het Havenstad-Land voorbeeld worden toegelicht. Omdat dit een uiterst simpel voorbeeld is, lijken de resultaten nogal triviaal. Bedenk echter dat de methode bedoeld is voor complexere situaties waar de uitkomst meestal minder triviaal is.

#### *1. Voorbeelden vertalen in elementaire feiten, identificeren van objecttypes.*

De bewering "Oslo ligt in Noorwegen" kan formeler worden geformuleerd als: "De havenstad met de naam "Oslo" ligt in het land met de naam "Noorwegen"". Als we deze procedure toepassen op de andere voorbeelden, resulteert dat in het volgende lijstje:

- De havenstad met de naam "Oslo" ligt in het land met de naam "Noorwegen"
- De havenstad met de naam "Bergen" ligt in het land met de naam "Noorwegen"
- De havenstad met de naam "Bremen" ligt in het land met de naam "Duitsland"
- De havenstad met de naam "Hamburg" ligt in het land met de naam "Duitsland"
- etc.

Door alle feiten op deze manier te formuleren komen de *objecttypes* waar men naar op zoek is vanzelf bovendrijven. In ons voorbeeld zijn dat de objecttypes *Land* en *Havenstad.*

#### *2. Opstellen feittypen*

Een *feit* is een ander woord voor een relatie tussen twee objecten. Een feittype is een verzameling feiten van dezelfde soort. Ook deze feittypen komen uit de elementaire zinnen naar boven drijven. In ons voorbeeld wordt dat: *Havenstad ligt in Land* . De term "ligt in" wordt de *rol* van het

objecttype *Havenstad* genoemd in de relatie met *Land.*

Ieder feit en ieder feittype kan ook andersom worden geformuleerd, dit wordt de *inverse* genoemd. Zo is de inverse van de bewering: "Oslo ligt in Noorwegen" de bewering: "Noorwegen bevat Oslo" . Dientengevolge is de inverse van de bewering: "Havenstad ligt in Land" de bewering "Land bevat Havenstad".

Informatiemodellering is een terrein waar dankbaar gebruik gemaakt wordt van diagrammen omdat die een grotere expressiekracht hebben dan woorden. In ORM-analyses wordt vaak de volgende notatie gebruikt (zie figuur 4). In de ellipsen staan de objecttypen en in de rechthoekjes staan de rollen die zij vervullen in het feittype dat ze met elkaar verbindt.

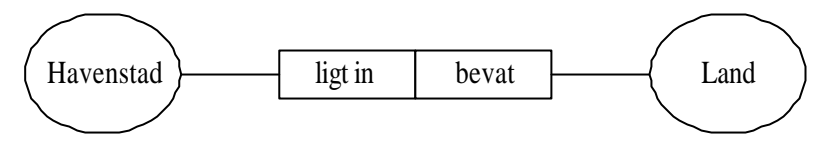

*Figuur 4*

## *3. Uniekheidsconstraints*

In deze fase gaat het om de vaststelling of een bepaald feit van het type één op één (1:1), één op veel (1:n), of veel op veel (n:m) is. Het feittype *Havenstad ligt in Land* is duidelijk van het type één op veel, want een land kan meerdere steden hebben, maar een stad behoort altijd tot slechts één land. Dit laatste wordt een *uniekheidsconstraint* genoemd.

Deze constraints laten zich dankbaar in de modeldiagrammen visualiseren. ORM gebruikt pijltjes boven de rollen (zie linker figuur). Verschillende versies van de Entity-Relationship notatie (o.a de Barker-notatie) gebruiken "kraaiepootjes"of "harkjes" om het begrip "veel" uit te drukken (zie rechter figuur)

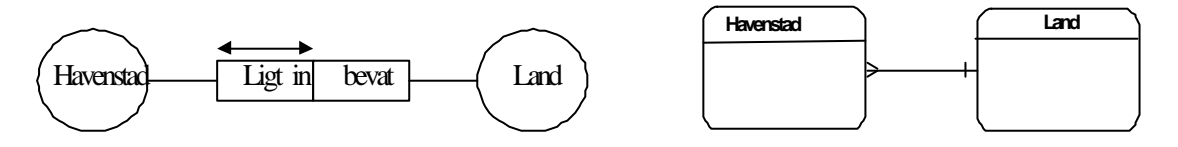

*Figuur 5: Verschillende manieren om een 1 : n relatie uit te drukken.*

## *4. Vaststellen van optionaliteit*

Deze stap dient om vast te stellen of alle objecten van een objecttype in de populatie van een bepaald feittype aanwezig dienen te zijn, of niet. In het laatste geval is de rol van dit objecttype *optioneel.* In de relatie Havenstad-Land geldt voor alle havensteden dat ze bij een land behoren. Havensteden zonder land bestaan simpelweg niet. Voor havensteden is deze relatie dus verplicht. Landen zonder havensteden kunnen echter wel bestaan, al zal dat aantal beperkt zijn en ook afhangen van wat men precies onder "havenstad" verstaat. Voor landen is dit feittype dus optioneel.

ORM gebruikt zwarte bolletjes om een verplichte rol aan te geven (het ontbreken van een zwart bolletje betekent dus optioneel). In ER-notaties wordt in de ene variant "O-tjes" en "I-tjes geplaatst", in andere varianten worden streeplijnen gebruikt om optionaliteit weer te geven. Zie de rechter figuur.

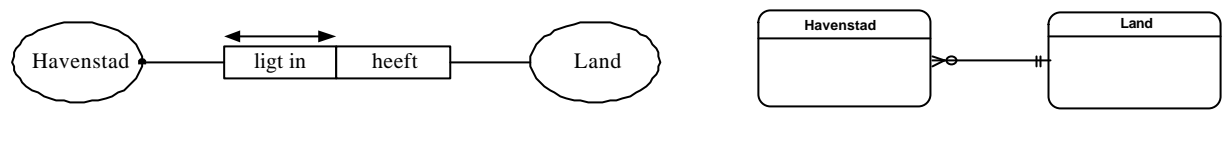

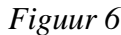

## *5. Identificatie van objecten*.

Dit is misschien wel het belangrijkste onderdeel uit het modelontwerp. Daarnaast vaak ook het meest lastige, maar ook het meest intrigerende.

Het heeft te maken met het feit dat in de database niet de fysieke objecten (havensteden, landen) worden opgeslagen, maar slechts *tekens* die daarnaar verwijzen. In ons voorbeeld zijn dat de *eigennamen* van de landen en steden. Voor andere objecten kunnen dit getallen zijn, codes etc. Vanwege hun cruciale belang voor de identiteit van een object worden deze grootheden vaak de *sleutels* genoemd: ze geven als het ware toegang tot het object. Vanuit het perspectief van de database *zijn* deze sleutels het object.

Vandaar dat het belangrijk is om na te gaan of ieder object uniek geïdentificeerd kan worden door zijn sleutel. In ons geval is dat inderdaad het geval zolang we de database beperken tot de grotere havensteden. Overweegt men ook kleinere laad- en losplaatsen op te nemen, dan moet men serieus rekening houden met meervoudig voorkomende plaatsnamen (er zijn bijv. in Duitsland 43 plaatsen en plaatsjes die "Münster" heten). Een gecombineerde sleutel kan in die gevallen soelaas bieden (naam van de plaats in combinatie met de naam van de regio).

Als het niet goed mogelijk is om een "natuurlijke" sleutel te vinden die gegarandeerd uniek is, dan kan men besluiten om een "kunstmatige" sleutel te gebruiken (d.w.z. een speciaal voor dit doeleind gecreëerde sleutel, meestal een volgnummer). Nadeel van dergelijke technische sleutels is dat de buitenwereld deze niet kent en daardoor een alternatieve identificatie verlangt in termen van wèl bekende sleutels. Daarom moet men deze oplossing pas toepassen als het echt niet anders kan.

## *6. Combineren van entiteiten, arity check, waarde, subtype en andere constraints*

Dit zijn activiteiten die pas relevant worden bij wat grotere en complexere modellen en die niet aan de hand van het simpele Havenstad-Land model geïllustreerd kunnen worden. Bovendien passen ze niet in het bestek van deze korte samenvatting. De geïnteresseerde lezer wordt verwezen naar [3].

## **5. HOE ZIET DE PRAKTIJK ERUIT BIJ HET AVV?**

De Adviesdienst Verkeer en Vervoer (AVV) vervaardigt en beheert het Nationale Wegenbestand (NWB) en een groot aantal daaraan gerelateerde verkeers- en vervoersgegevens: ongevallen. Intensiteiten, files, wegkenmerken etc.

Het grootste gedeelte van deze gegevens wordt vastgelegd in een Oracle Database. Voor de ruimtelijke gegevens wordt gebruik gemaakt van de Spatial Data Engine SDE). In de nabije toekomst wordt dit vervangen door Oracle Spatial. Bij de bouw van de applicaties wordt gebruik gemaakt van ESRI-software (met name ArcView).

De huidige generaties Database Management Systemen hebben een ingebouwde mogelijkheid om gegevensmodellen te documenteren. Dit geschiedt in een apart gedeelte van de database dat *repository* (bewaarplaats, rustplaats) wordt genoemd, wat in feite een meta-database is.

Daarnaast ondersteunen deze systemen met behulp van een apart programma het hele proces van

database ontwerp en metagegevensbeheer. Dit type programma's staat bekend als CASE-tools (Computer Aided Software Engineering). Oracle noemt dit programma momenteel "Designer".

AVV maakt volop gebruik van deze werktuigen. Groot voordeel is dat het metagegevensbeheer gewaarborgd is: samen met de gegevens worden ook het gegevensmodel vastgelegd. Verder wordt het ontwerpproces ondersteund en wordt er vastgelegd wat er ontworpen is. Voor de informatie en gegevensanalyse, de fase die vooraf gaat aan het feitelijke ontwerp, gebruiken wij ORMtechnieken, omdat Designer en verwante hulpmiddelen hierin niet voorzien. Nu is een aparte analysefase alleen nodig bij complexere en minder inzichtelijke problemen. Dat zijn problemen waarin het niet meteen duidelijk is wat de objecten zijn en welke constraints er tussen deze objecten bestaan. Voor eenvoudige gevallen als het Havenstad-Land voorbeeld is een aparte analyse niet nodig en kan men gelijk tot het ontwerp overgaan.

Wat dat betreft bestaan er veel parallellen met het ontwerpen van huizen en gebouwen. Voor het ontwerp van een eenvoudig woonhuis is een uitgebreide functieanalyse niet nodig en kan een ervaren architect op zijn intuïtie vertrouwen en direct gaan tekenen. Voor het ontwerp van een groot ziekenhuis daarentegen leidt een dergelijke werkwijze geheid tot problemen. Hier moeten eerst alle functies en verkeersstromen in kaart worden gebracht voordat er in termen van zalen en gangen kan worden gedacht.

## **6. SAMENVATTING**

Informatie analyse en database ontwerp zijn de laatste jaren steeds meer uitgegroeid tot een vak apart. Er worden in het ontwerpproces drie belangrijke fases onderscheiden: conceptueel, logisch en technisch gegevensmodel. Voor ieder van deze fases bestaan methodes en notaties. De huidige generatie database management systemen bieden de mogelijkheid om deze modellen in de vorm van metadata in de database vast te leggen en ondersteunen het ontwerpproces met speciale software.

## **7. REFERENTIES**

- [1] ISO Technical Report 9007: Information processing systems. Concepts and terminology for the conceptual schema and the information base. ISO, 1987
- [2] Terry Halpin: Conceptual Schema & Relational Database Design; Prentice Hall, 1995
- [3] Terry Halpin: Information Modeling and Relational Databases: From Conceptual Analysis to Logical Design; Morgan Kaufmann, 2001

## **TOEKOMST GEO- DBMS**

#### **–EEN FUNDAMENT VOOR WERELDWIJDE INFORMATIE INTEGRATIE-**

*Jack Verouden, Nederlandse Aardolie Maatschappij Roel Nicolai, Shell International Exploration and Production*

## **1. INLEIDING**

Geo-data wordt binnen Shell Exploratie en Productie in brede kring gezien als de lijm voor onze wereldwijde informatie integratie. De belangrijkste component van deze lijm is het locatie-element (X,Y,Z). Het locatie-element is in 79% van alle datatransacties in Shell's bedrijfsprocessen impliciet aanwezig en wordt steeds vaker gebruikt om data en informatie te combineren. Wanneer de bedrijfsuitoefening zo sterk verbonden is met de aarde als bij een oliemaatschappij is het locatieelement de ideale integrator voor businesskennis. In deze voordracht proberen wij de rol van geodata, geo-databases en GIS in de Shell Exploratie en Productie wereld te verduidelijken. We zullen ingaan op het bewustwordingstraject dat wij hebben meegemaakt, waar we nu staan en waar wij denken heen te gaan op de korte en middellange termijn. Bovendien zullen het belang van software standaarden in dit proces toelichten.

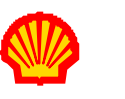

**Business Reality**

*"...79% of data across the business life cycle within Shell E&P has a location element…"*

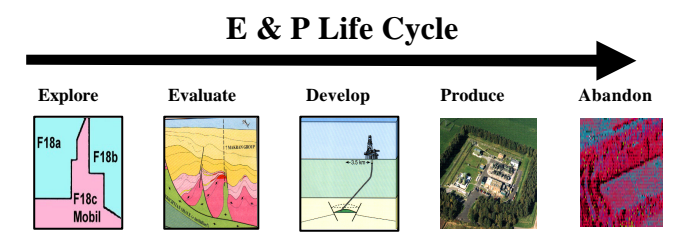

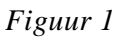

De kennis van wat we vandaag hebben maakt het mogelijk om ons productieproces te optimaliseren. Het geeft ons tevens de gelegenheid om er zeker van te zijn dat de nieuwe dingen die we gaan doen ook *ECHT* nieuw zijn. Te vaak wordt, ook bij Shell, het wiel opnieuw uitgevonden. We trachten dit echter nu te voorkomen door te weten *wat* we hebben en *waar* het is.

Ons bedrijf bestaat niet alleen uit olie en gas velden, pijpleidingen en installaties maar meer en meer uit kennis, informatie en data. Deze kennis, informatie en data wordt gemanaged door onze belangrijkste 'asset' te weten mensen.

Het is belangrijk dat mensen weten wat andere mensen doen om een goede prestatie neer te zetten. Als je een persoon in een technische silo zet mag je niet verwachten dat zijn of haar werk geïntegreerd wordt met het werk van anderen in de organisatie. De sleutel tot integratie van mensen en kennis is om kennis van iedereen aan iedereen beschikbaar te stellen.

#### **2. HET BEWUSTWORDINGSTRAJECT**

Het voorafgaande klinkt leuk maar de vraag is: *HOE?* Wat is de strategie? Hoe komen we daar waar we willen zijn? Hoe weten we wanneer we daar aangeland zijn?

Als we even over onze uitdaging nadenken: multidisciplinaire, disparate heterogene datasets die een groot gedeelte van onze business processen bestrijken en opgeslagen zijn in relationele databases, data warehouses en allerlei gesloten bestandsformaten. Grote gedeeltes van de data is alleen toegankelijk door middel van toegesneden applicaties die ondeling niet communiceren. Op zijn best vindt data uitwisseling plaats door middel van uitwisseling van databestanden.

Dit alles heeft geleid tot een pijnlijke herkenning van een gebrek aan integratie van bedrijfsprocessen en ondersteunende systemen. Integratie is in de afgelopen zes jaar ook de belangrijkste strijdkreet geweest in de organisatiekunde, ingegeven door de eisen die de markt aan bedrijven stelde en stelt. Shell is even onderhevig geweest aan deze beweging als vele andere bedrijven en heeft onder andere een 'asset' gerichte organisatie ingevoerd in het grootste deel van de werkmaatschappijen van de Shell groep. Deze verandering in de organisatiestructuur bracht de noodzaak van geïntegreerde processen en systemen duidelijk aan het licht.

Hoewel de noodzaak tot integratie niet ter discussie staat, lopen de meningen over wat en hoe er geïntegreerd moet worden nogal uiteen. Er is echter in brede groep consensus dat data-integratie op basis van het locatie-element, met gebruikmaking van moderne GIS- en webtechnologie, snelle winst oplevert, die niet ten koste hoeft te gaan van andere integratie initiatieven.

GIS was bij Shell al langer in gebruik als technologie die toegang kan geven tot geo-data. Helaas is de traditionele GIS, door zijn monolithische opbouw, in de wereld van de technisch specialist blijven hangen. Integratie met andere business kritische systemen was slechts zeer mondjesmaat mogelijk.

De monolitische GIS was door zijn architectuur niet te integreren met de bestaande technische data in het bedrijf, die voornamelijk in een groot aantal relationele databases zijn en waren opgeslagen. De oude GIS-achitectuur was gebaseerd op een gesloten database die de locaties van alle ruimtelijke elementen bevatte, met attribuutinformatie over het ruimtelijke element als secundaire informatie daaraan toegevoegd. De gemiddelde technische relationele database in Shell is primair attribuutgericht, waarbij de coordinaat getallen als secundaire informatie was toegevoegd.

Tijdens de herziening van de Shell Geo Information Strategy werd de Universal Server technologie geïdentificeerd als platform voor optimalisatie van geo-informatie management.

Het werd nu mogelijk om de locatie elementen en attributen in OPEN databases op te slaan met alle voordelen van een RDBMS.

In 1999 werd Oracle Spatial door Shell positief geëvalueerd. Deze evaluatie vond plaats met behulp van verschillende GIS applicaties en het uitvoeren van ruimtelijke analyses op de server. De testen werden uitgevoerd in een gecontroleerde omgeving bij NAM met gebruikmaking van een vijftal business cases.

Tijdens de evaluatie werd duidelijk dat de GIS applicaties moeite hadden om volledig gebruik te maken van de Oracle Spatial functionaliteit. Echter, we hebben de GIS applicaties een zeer snelle ontwikkeling zien door maken en zij zijn nu wel in staat om gebruik te maken van de Oracle Spatial functionaliteit.

Deze evaluatie heeft ons duidelijk gemaakt dat wereldwijde toegang tot onze data voor onze gehele bedrijfsvoering mogelijk begon te worden. Maar er was nog een behoorlijke weg te gaan.

Behalve deze activiteiten, die zich vooral richten op de geo-data zelf en het optimaal gebruik daarvan richt een ander initiatief zich op vele applicatiesoftware die in gebruik is in de vele bedrijfsprocessen. Omdat geo-data in vrijwel alle processen een rol speelt hebben vele programma's overlappende functionaliteit in het hanteren van geo-data, maar blijken meestal verschillende datamodellen te bezitten. Omdat er bovendien in toenemende mate behoefte bestaat om dit soort functionaliteit 'van de plank' te kopen in plaats het steeds opnieuw zelf te ontwikkelen vertaalt de gewenste integratie zich op softwaregebied vaak in de term 'interoperability'. Dit brengt de noodzaak van onderlinge afspraken met zich mee, of liever nog, de noodzaak tot internationale softwarestandaarden op dit gebied.

## **3. HET HEDEN**

De Shell Geo Information Strategy begon steeds concretere invulling te krijgen. In februari 2000 werd door alle grote Shell Operating Units, verzameld in het Shell GIS technical advisory panel, in Oman besloten om ESRI's ArcGIS 8 en ArcIMS producten te gaan gebruiken voor onze bedrijfsbrede GIS. De onderliggende database is Oracle Spatial en de voorwaarde was dat de ESRI producten allemaal direct op Oracle Spatial werken. Dit is met ESRI's 'direct connect' gelukt en nu reeds in 4 grote Shell Operating Units in productie.

Vervolgens hebben we wereldwijde licentie afspraken gemaakt met Oracle en ESRI voor operationele inzet in 2001/2002.

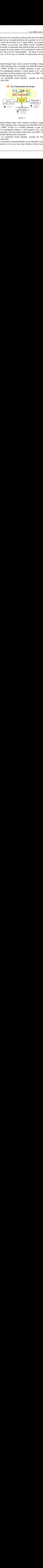

*Figuur 2*

De Shell Geo Information Strategy begon steeds concretere invulling te krijgen. In februari 2000 werd door alle grote Shell Operating Units, verzameld in het Shell GIS technical advisory panel, in Oman besloten om ESRI's ArcGIS 8 en ArcIMS producten te gaan gebruiken voor onze bedrijfsbrede GIS. De onderliggende database is Oracle Spatial en de voorwaarde was dat de ESRI producten allemaal direct op Oracle Spatial werken. Dit is met ESRI's 'direct connect' gelukt en nu reeds in 4 grote Shell Operating Units in productie.

Vervolgens hebben we wereldwijde licentie afspraken gemaakt met Oracle en ESRI voor operationele inzet in 2001/2002.

Ook is Shell in 2001 toegetreden als Principal Member van het OpenGIS Consortium (OGC). Onze belangrijkste reden hiervoor is dat wij op deze wijze effectiever invloed kunnen uitoefenen op de geosoftware markt dan door gebruik te maken van onze commerciële invloed nà het kopen van geosoftware. Bovendien is het proces van het definiëren van internationale standaarden nu in volle gang; later stellen dat software die wèl aan een internationale, maar niet aan de interne Shell normen voldoet zal terecht onacceptabel zijn voor iedere softwareleverancier. Ook is gebleken dat er een duidelijk gebrek aan geodetische kennis is binnen het OGC en haar actieve leden, wat zich zou kunnen vertalen in tekortkomingen van de overeengekomen standaarden. Op dit gebied heeft Shell tot nu toe een unieke bijdrage kunnen leveren, die volkomen in overeenstemming is met de eisen die een globaal werkende oliemaatschappij aan zulke standaarden moet stellen.

Ondanks dat de gekozen geo-database OPEN toegang verleent tot de data met volledige technische opschalings mogelijkheden voor onze organisaties, blijven er toch nog een heleboel zaken die opgelost moeten worden om tot wereldwijde data en informatie integratie te komen. Zo zijn er technische zaken als verschillende datamodellen, data type definities en symbolisatie, die wij via beïnvloeding van internationale standaarden proberen op te lossen. Maar ook commerciële en juridische verschillen tussen de Shell Operating Units staan het beschikbaar maken van data en informatie via het Shell Intranet in de weg. Shell Operating Units hebben vaak verschillende partners en hebben te maken met verschillende lokale overheden.

Het opzetten, vullen en ontsluiten van geo-databases moet dus zeer zorgvuldig worden voorbereid en uitgevoerd zodat wereldwijde data toegang ons bedrijfsvoordeel blijft opleveren en geen barrières creëert.

## **4. DE KORTE TERMIJN**

Als we even vooruit blikken naar eind 2002 dan zullen verschillende geo-informatie projecten hun vruchten gaan afwerpen. De volledige implementatie van Oracle Spatial, ESRI ArcGIS 8 en ArcIMS zal een feit zijn. De status van de data migratie van de 'oude' systemen naar Oracle Spatial zal zeker verschillen tussen de Shell Operating Units. De Operating Units rond de Noordzee lopen voorop. Op de zuidelijke Noordzee wordt data en informatie reeds volledig via Internet uit geo-databases gedeeld. Dit zal zich spoedig naar het noorden verspreiden.

De technologie waarvan we hoge verwachtingen hebben zijn de op internet browsers gebaseerde geo-portalen.

Aannemende dat de technologie werkt dan zullen naast de technologie nog een aantal zaken moeten gebeuren om een geo-portaal nuttig te maken voor de business. Het portaal moet data leveren die relevant en up-to-date is en met een minimum aan gebruikers interventie te bereiken zijn. Hiervoor zullen we intelligente filtering en logica gebaseerd op persoonlijke business profielen nodig hebben. Natuurlijk zal er ook een verandering in de manier van werken moeten komen om een geo-portaal nuttig te kunnen gebruiken in ons dagelijks werk. Toch denken we dat de technologie zoals hiervoor beschreven nog even op zich laat wachten. Daarom willen we op de korte termijn gebruik gaan maken van het Geography Network principe, in eerste instantie gebruik makende van de ESRI producten. Binnenkort zullen we een test uitvoeren om drie ArcIMS map servers als Shell Geography Network te laten opereren. We zijn ons reeds bewust dat we hard moeten gaan werken aan onze meta data. Want alleen middels deze meta data kunnen we een goed overzicht krijgen over welke data we hebben, waar de data is, wat de kwaliteit en bruikbaarheid is en wie de eigenaar van de data is.

# **EP-One**

#### **Vision**

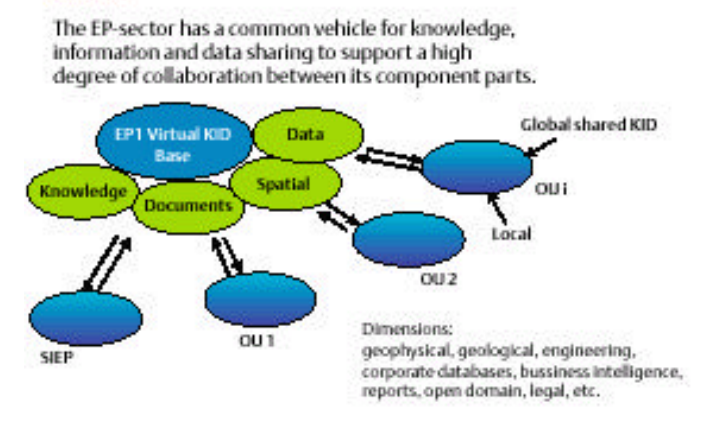

#### *Figuur 3*

In dit opzicht is veel werk verzet binnen ISO TC/211 en het OGC. Eerste studies bij NAM leverenden echter geen aanbevelingen op voor implementatie van de ISO metadata standaard. Belangrijkste tegenwerpingen zijn: standaard is te complex en kost dus te veel tijd om in te vullen. De vrees is dat data beheerders de meta data niet zullen onderhouden. Een simplificatie van de meta data standaard lijkt noodzakelijk.

Het verzamelen en onderhouden van metadata zal ook alleen succesvol zijn mits het ons lukt om onze manier van werken en denken dermate te veranderen dat een project niet compleet is zonder goede verwerking van de resultaten in de geo-database en het completeren van de meta database. Alleen dan zullen onze collegae gebruik kunnen maken van wat wij reeds weten. Verder zullen op korte termijn onze WEB GIS toepassingen verder uitbreiden. De WEB GIS doet momenteel dienst als versie 1 van ons geo- portaal.

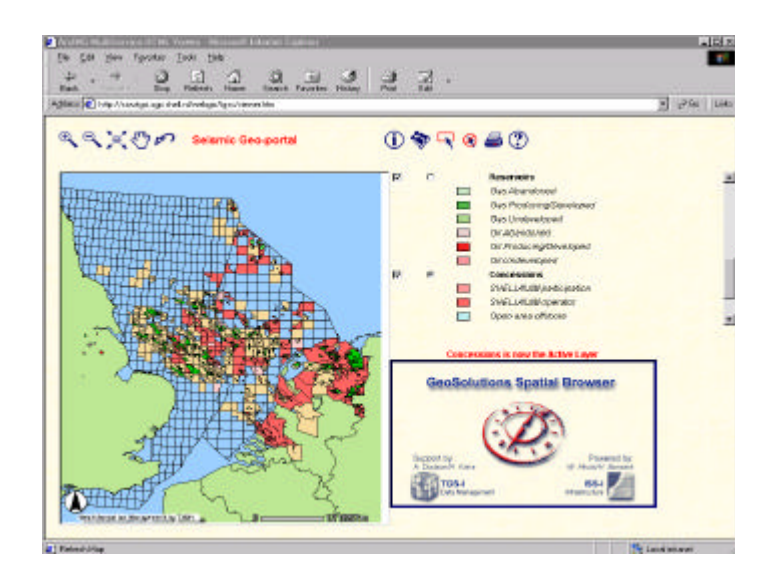

*Figuur 4*

De grote business waarde van WEB GIS is de relatie die gelegd wordt tussen gestructureerde data

(b.v. GIS) en ongestructureerde data (b.v. rapporten). Deze koppeling is mogelijk geworden door de overgang naar een WEB Electronisch Document Management Systeem en geo-codering van de documenten. De introductie van SAP/R3 heeft bij NAM een grote bijdrage geleverd tot standardisatie van de functionele locatie identificaties.

Hierdoor is de geo-codering van documenten, data en informatie veel automatischer geworden. De WEB GIS heeft inmiddels ook zijn intrede gedaan in onze Virtual Reality Room. De Virtual Reality Room wordt gebruikt om 3D modellen van de ondergrond te tonen en om met verschillende disciplines samen beslissingen te nemen in een project. De praktijk leert dat naast deze geavanceerde 3D modellen er tijdens deze sessies een grote behoefte is aan overzicht en aan toegang tot allerlei soorten informatie. De WEB GIS met directe toegang tot de geo-database blijkt fantastisch te voorzien in deze behoefte.

#### **5. DE MIDDELLANGE TERMIJN**

In de periode tot eind 2004 zien wij een aantal ontwikkelingen die grote invloed zullen hebben op de verdere ontwikkeling en het gebruik van geo-databases.

De Virtual Reality Room zal DE omgeving zijn waar multi disciplinaire teams hun beslissingen nemen. Hier zal een steeds sterkere behoefte zijn aan geo-informatie. Geo-informatie als overzicht en als toegang tot andersoortige informatie en data. Men zal niet langer tevreden zijn met 2D of 2.5D GIS maar men zal 3D GIS willen gebruiken. Dit heeft als gevolg dat ook de geo-database 3 dimensionaal zal moeten worden geïndexeerd en dat de database en GIS systemen 3 dimensionale bevragingen kunnen uitvoeren.

Wij zien op dit moment nog een focus van de GIS industrie – ook binnen het OGC – op 2D GIS, eventueel uitgebreid met een hoogte-attribuut. Wij zijn van mening dat de olie-industrie een van de eersten is die een aantoonbare 'business case' kan maken voor een volledige 3D GIS. Op het ogenblik wordt al veel werk verzet in het definiëren van 3D features en 3D topologie door software leveranciers voor de olie-industrie.

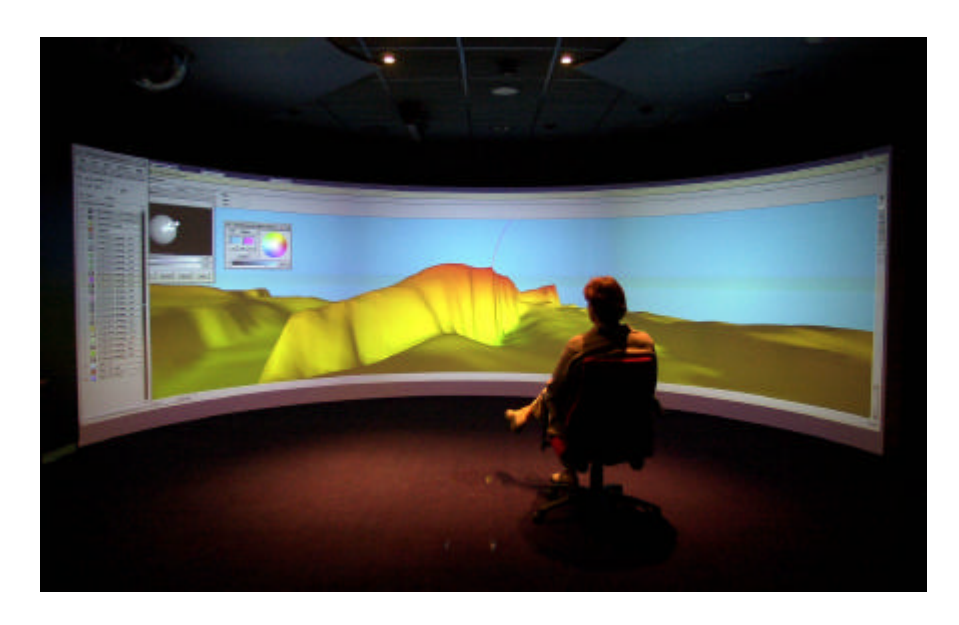

Figuur 5

De uitdaging voor de middellange termijn is deze initiatieven in lijn te brengen met de OGC en ISO activiteiten. We zien binnen Shell een verdergaande clustering van de Exploratie teams van de verschillende Operating Units in Rijswijk en Den Haag maar de productie 'assets' blijven dicht bij de productie.

Wereldwijde toegang tot en integratie van informatie en data zal de norm zijn. We moeten hierbij niet vergeten dat er hoge eisen gesteld worden aan de geodetische integriteit van onze geodatabases. Voor de geo-database moeten coördinaat systemen en datum transformaties gesneden koek zijn. Over het datamodel hiervoor bestaat min of meer overeenstemming tussen ISO en OGC, over enige normering van algoritmes is nog niet eens gesproken. Een nieuw project onder ISO TC/211, project 19127, stelt zich ten doel om officiële geodetische parameters (voor coördinaatsystemen en –transformaties) te verzamelen. Dit zal dan een officiële aanvulling vormen op de z.g. EPSG dataset, die op dit moment de de-facto standaard vormt op dit gebied, zowel binnen OGC als daarbuiten. We zien hier een uitdaging voor de moderne geodeet om een unieke rol te spelen in de GIS industrie.

## **6. TOT SLOT**

Geo-databases vormen steeds meer een fundament voor vele technische en managementbeslissingen wereldwijd in de exploratie en productie industrie voor olie en gas.

GIS technologie profileert zich in de olie-industrie in toenemende mate als een 'enabler' voor data integratie en informatie ontsluiting. Daarnaast is zij in componentvorm te vinden 'onder de motorkap' van vele andere applicaties, waar geodetische en andere GIS functionaliteit een ongeziene bijdrage levert tot data integratie. De GIS applicatie staat op het punt om volwassen te worden, maar dit gebeurt pas als GIS voor 100% geïntegreerd is met zijn fundament: de OPEN geo-databases.